#### **Programování v jazyce C pro chemiky** (C2160)

# **7. Ukazatele, funkce pro práci s řetězci**

#### **Ukazatele**

- Každá proměnná je umístěna na konkrétním místě v paměti
- Paměť je organizována lineárně jako posloupnost bytů
- Každému bytu přísluší adresa, tj. pořadí bytu v paměti
- V jazyce C někdy potřebujeme zjistit adresu v paměti, kde je uložen obsah proměnné, tuto adresu ukládáme do proměnných nazývaných ukazatel (anglicky pointer)

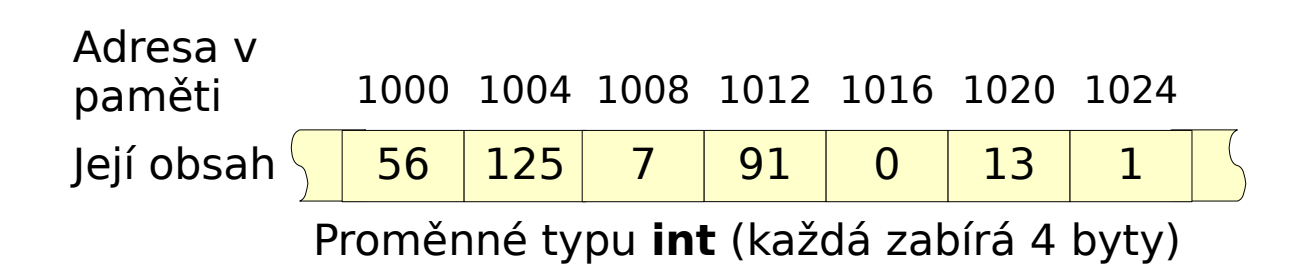

#### **Definice ukazatele**

- Rozlišujeme různé typy ukazatelů podle toho, zda ukazují na proměnnou typu **int**, **float**, **char** a podobně
- Všechny ukazatele obsahují adresu v paměti, kde se proměnná nachází, rozlišení typu určuje jen způsob interpretace cílové proměnné
- Ukazatel definujeme podobným způsobem jako běžnou proměnnou, před název proměnné však uvedeme hvězdičku **\***
- Ukazatele je vhodné inicializovat hodnotou NULL, která představuje neplatnou adresu (stejný efekt má číselná konstanta 0)
- Názvy ukazatelů někdy začínají na p nebo p, aby bylo možné snadno rozpoznat, že se jedná o ukazatel
- Příklad definice ukazatelů:

```
int *p_n = NULL;float *p_a = NULL, *p_b = NULL;
```
## **Referenční a dereferenční operátor**

- Pro zjištění adresy proměnné používáme referenční operátor **&** uvedený před názvem proměnné jejíž adresu chceme zjistit; tuto adresu zpravidla přiřadíme do ukazatelové proměnné
- Dereferenční operátor **\*** provádí opačnou akci než referenční operátor. Uvádíme jej před názvem ukazatelové proměnné, abychom přistoupili k obsahu proměnné nacházející se na adrese uložené v ukazateli.
- POZOR: Znak **\*** v definici ukazatele nepředstavuje dereferenční operátor, ale pouze poskytuje informaci, že jde o ukazatelovou proměnnou

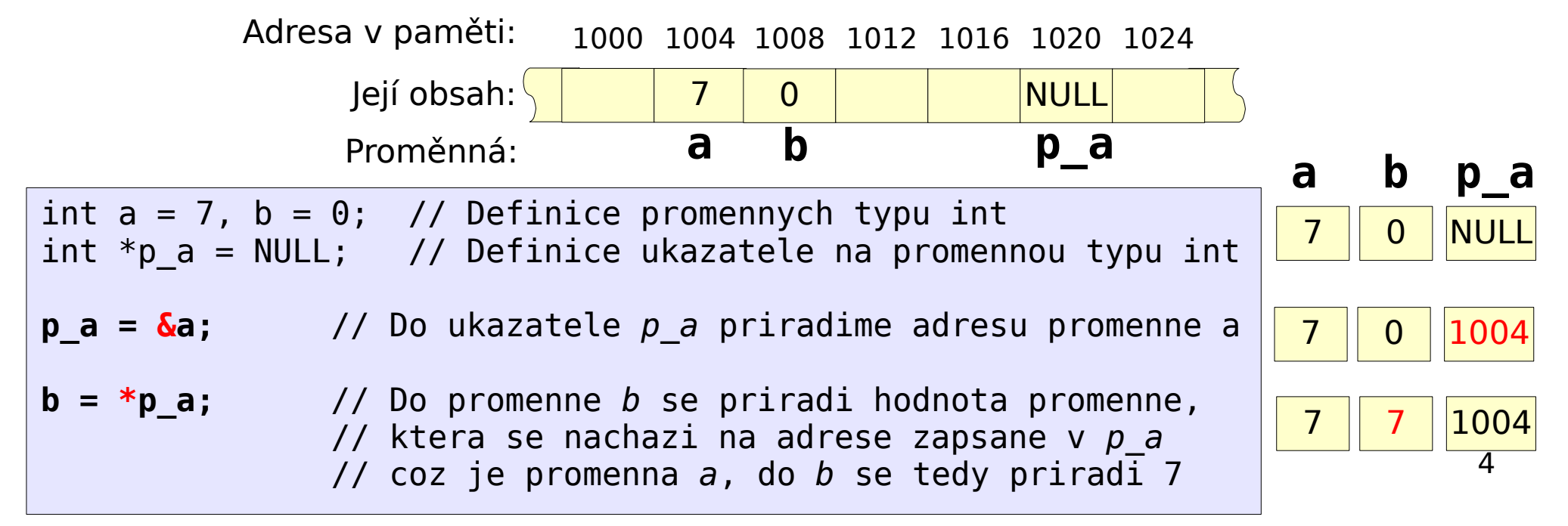

#### **Práce s ukazateli**

● Na spojení dereferenčního operátoru **\*** se jménem ukazatele nahlížíme, jako by to byla proměnná. Můžeme mu tedy přiřadit hodnotu, používat jej při předání hodnoty odkazované proměnné do volané funkce a podobně

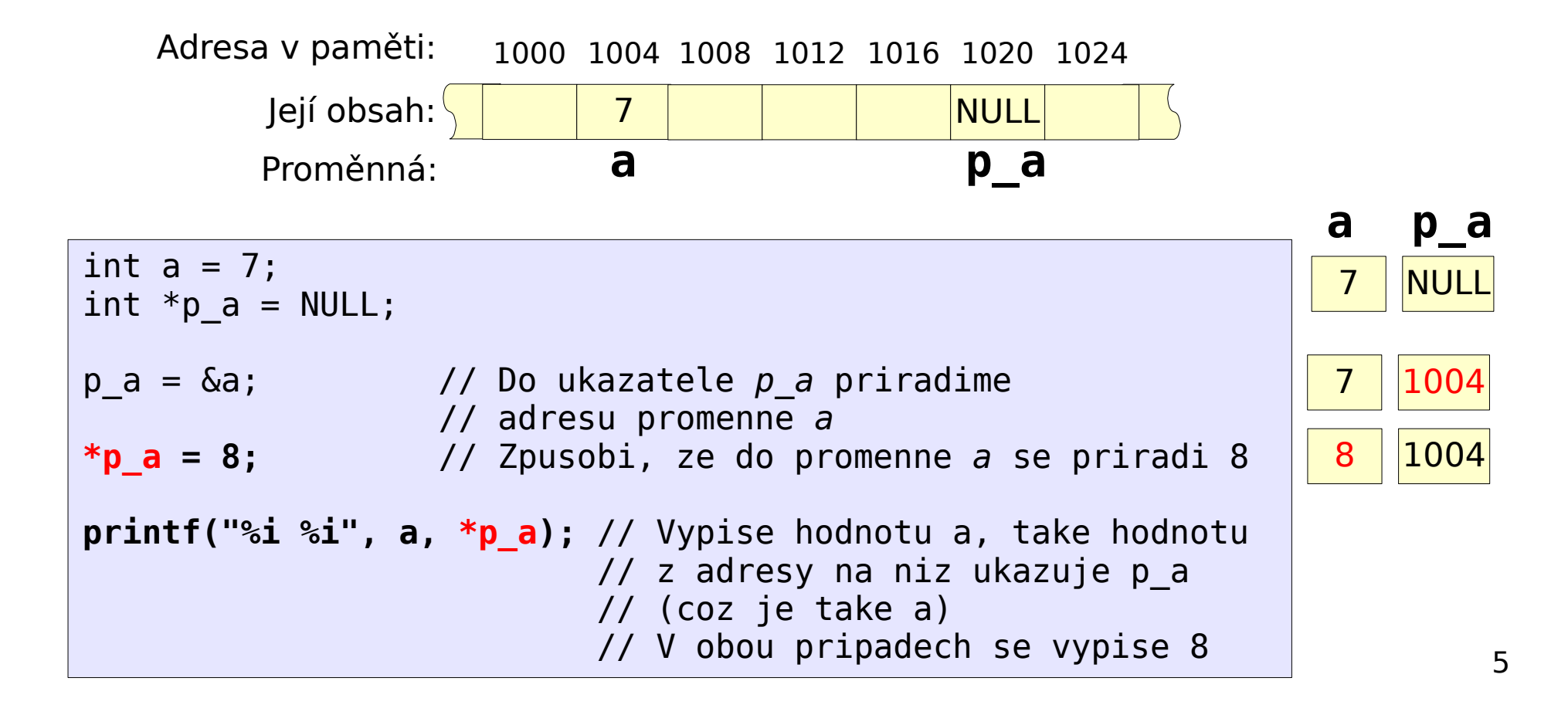

#### **Ukazatele jako parametry funkcí**

- Funkce v jazyce C mohou vrátit pouze jednu hodnotu
- Chceme-li z funkce vrátit více hodnot, používáme ukazatele
- Pro proměnné, do nichž chceme uložit výstupní hodnoty, předáme funkci jejich adresy (ukazatele). Uvnitř funkce tyto ukazatele dereferencujeme a přiřadíme jim potřebné hodnoty.
- Stejný mechanismus využívají funkce scanf() a fscanf()

```
// Funkce spocita soucet a rozdil prvnich dvou parametru (tj. a, b)
// a vysledky priradi do promennych, na nez ukazuji dva predavane
// ukazatele (tj. p_res1 a p_res2)
void soucet_rozdil(int a, int b, int *p_res1, int *p_res2)
\{*<b>p</b> res1 = a + b;
 *p res2 = a - b;
}
int main()
\{int x = 8, y = 3;
  int result1 = 0, result2 = 0;
   soucet_rozdil(x, y, &result1, &result2); 
  printf("Soucet %i a %i je %i\n", x, y, result1);
   printf("Rozdil %i a %i je %i\n", x, y, result2);
}
```
6

#### **Pole a ukazatele**

- V jazyce C používáme obvykle jméno pole ve spojení s hranatými závorkami [], v nichž uvádíme index (tj. pořadí) prvku pole, s nímž chceme pracovat
- Pokud použijeme jméno pole bez uvedení hranatých závorek, je toto považováno za ukazatel na začátek pole, tj. ukazatel na první prvek pole
- Pokud k názvu pole přičteme číselnou hodnotu  $n$ , získáme ukazatel na n-tý prvek pole (tj. prvek pole s indexem  $n$ )

```
int n = 0:
int *p = NULL;int a[6] = \{4, 12, 9, 4, 25, 18\};p = a; // Do ukazatele p se ulozi adresa zacatku pole
p = &a[0]; // Totez zapsane jinak
n = *a; // Do n se ulozi hodnota prvku pole a[0] (tj. 4)
n = *(a + 2); // Do n se ulozi hodnota prvku pole a[2] (tj. 9)
```
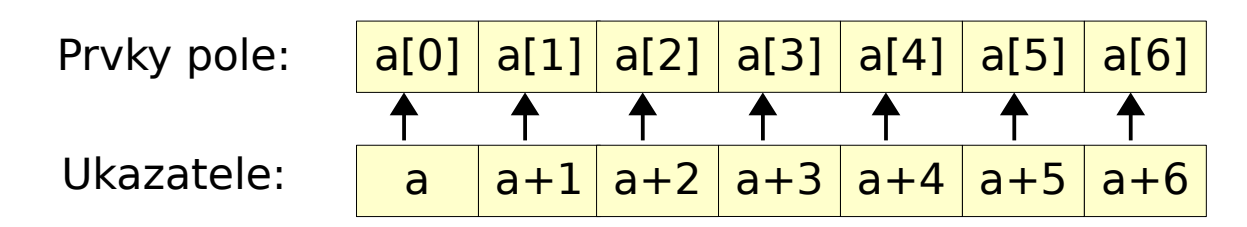

## **Řetězce a ukazatele**

- Řetězce jsou pole typu char [] obsahující zakončovací znak \0
- Pro řetězce platí stejná pravidla jako pro pole, tj. jméno řetězcové proměnné použité bez [] je považováno za ukazatel na začátek pole (a při přičtení číselné hodnoty ukazuje na příslušný prvek pole)

```
char s[20] = "HELLO";char *p s = NULL;
p_s = s; // Promenna p_s bude ukazovat na zacatek retezce s
printf("Retezec: %s\n", p_s); // Vypise HELLO
p_s = s+2; // Promenna p_s bude ukazovat na s[2]
printf("Retezec: %s\n", p_s); // Vypise LLO
```
#### **Funkce pro manipulaci s textovými řetězci**

- Pro zjednodušení práce s textovými řetězci jsou v jazyce C k dispozici různé základní funkce
- Chceme-li používat funkce pro práci s řetězci, je třeba vložit na začátek programu #include <string.h>
- Seznam nejdůležitějších funkcí (pouze jména): strlen() – zjištění délky řetězce strcpy(), strncpy() – kopírování řetězců strcat(), strncat() – spojování dvou řetězců strchr(), strrchr() – hledání znaku v řetězci strstr(), strcasestr() – hledání podřetězce v řetězci strcmp(), strncmp() – porovnání dvou řetězců
- Podrobnější informace ke každé funkci lze získat z manuálových stránek UNIXu (man jmeno funkce případně man 3 jmeno funkce). Seznam všech funkcí je v man 3 string

## **Zjištění délky řetězce**

int strlen(const char \*s);

- Funkce strlen() vrací délku řetězce (tj. počet znaků nacházejících se před zakončovacím znakem '\0')
- Funkce pro práci s řetězci používají při definici řetězce jako parametru zápis char \*s místo char s[], z praktického hlediska je funkčnost obou zápisů stejná (POZOR, to platí jen v seznamech parametrů funkcí, ne však při definici proměnných!)
- Použití slova const, znamená, že předávaný řetězec bude uvnitř funkce pouze čten, nebude do něj zapisováno

```
// Na zacatku musime vlozit #include <string.h>
char s[] = "Tady je nejaky text";
int length = 0;
length = strlen(s);
printf("Delka retezce je: %i\n", length);
```
## **Kopírování řetězce**

char \*strcpy(char \*dest, const char \*src); char \*strncpy(char \*dest, const char \*src, int size);

- Funkce strcpy() kopíruje řetězec src (z angl. source) do dest (z angl. destination), kopírují se všechny znaky, dokud se nenarazí na '\ 0' (v řetězci src), nakonec se do dest zkopíruje i znak '\0'
- Funkce strncpy() pracuje podobně ale kopíruje se maximálně size znaků. Pokud je řetězec src kratší než size, zkopíruje se i znak '\0', v opačném případě se '\0' nezkopíruje a řetězec dest zůstane nezakončený! Proto po použití funkce strncpy() vždy přiřadíme '\0' do posledního znaku dest
- Návratová hodnota je ukazatel na řetězec dest
- POZOR: v praxi upřednostňujeme funkci strncpy(), protože v případě použití strcpy() hrozí riziko překročení mezí řetězce dest, pokud je délka src větší než paměť alokovaná pro dest

#### **Kopírování řetězce - příklad**

```
// Ukazka pouziti funkce strcpy()
char s1[] = "Tady je nejaky text";
char s2[100] = "// Do retezce s2 bude zkopirovan obsah retezce s1
strcpy(s2, s1);
```

```
// Ukazka pouziti funkce strncpy()
char s1[] = "Tady je nejaky text";
char s2[30] = "";// Do retezce s2 bude zkopirovan obsah retezce s1, 
// ale max. 29 znaku
strncpy(s2, s1, 29);
// Do posledniho znaku retezce s2 priradime '\0', 
// jinak by mohl zustat nezakonceny
s2[29] = '\0';
```
## **Spojení řetězců**

char \*strcat(char \*dest, const char \*src); char \*strncat(char \*dest, const char \*src, int size);

- Funkce strcat () přidá řetězec src na konec řetězce dest, a na konec přidá znak '\0' (znak '\0', který se původně nacházel na konci dest, je přepsán)
- Funkce strncat () pracuje podobně, ale z řetězce src přidá do dst maximálně size znaků + znak '\0' (tedy až size + 1 znaků)
- Návratová hodnota je ukazatel na řetězec dest
- Při použití těchto funkcí musíme dávat pozor, aby nedošlo k překročení mezí cílového řetězce

```
#define STR_SIZE 100
char sl[STR SIZE] = "JEDNA ";
char s2[STR_SIZE] = "DVA";
char s3[STR SIZE] = "TRI CTYRI PET";strcat(s1, s2); // Retezec s2 pridame na konec retezce s1
strncat(s1, s3, 3); // Dale do s1 pridame 3 znaky z retezce s3
printf("Retezec: %s", s1); // Vypise: JEDNA DVA TRI
```
#### **Nalezení znaku v řetězci**

```
char *strchr(char *s, int c);
char *strrchr(char *s, int c);
```
- Funkce strchr() hledá znak c v řetězci s a vrátí ukazatel na jeho první výskyt. Pokud znak není nalezen, vrací NULL
- Funkce strrchr() pracuje podobně, ale vyhledává poslední výskyt znaku (tj. prohledává řetězec odzadu – reverzně)

```
char s[i] = "FILE=crambin,pdb";char *p s = NULL;
// Hledame znak '=', je-li nalezen, pak je p_str ruzne od NULL
// a bude ukazovat na pozici znaku '='
p_s = strchr(s, '=');
if (p s != NULL)
   printf("Jmeno souboru: %s\n", p_s+1); // Vypise crambin.pdb
```

```
char s[] = "/home/uzivatel/data/crambin.pdb";
char *_{\mathsf{D}} s = NULL;
// Hledame znak '/' odzadu, abychom ziskali jmeno souboru
// bez pocatecni adresarove cesty
p_s = strrchr(s, '/');
if (p s != NULL)
   printf("Jmeno souboru: %s\n", p_s+1); // Vypise crambin.pdb
```
#### **Nalezení podřetězce v řetězci**

char \*strstr(const char \*haystack, const char \*needle);

- Funkce strstr() hledá první výskyt řetězce needle v řetězci haystack a vrátí ukazatel na příslušné místo v řetězci haystack. V případě neúspěchu vrací NULL
- Pokud potřebujeme, aby funkce nerozlišovala velká a malá písmena, použijeme strcasestr()

```
char s[] = "Jmeno proteinu je crambin";
char *p s = NULL;
// V retezci s hledame podretzec "crambin",
// je-li nalezen pak je p_str ruzne od NULL
\frac{1}{2} a bude ukazovat na pozici, kde zacina hledany text
p_s = strstr(s, "crambin");
if (p s != NULL) {
   printf("Slovo crambin bylo nalezeno\n");
   printf("Text od nalezene pozice: %s\n", p_s); // Vypise: crambin
}
// Hledame zda-li na zacatku retezce s je "Jmeno", pokud ano,
// bude vraceny ukazatel ukazovat na zacatek s a tedy bude roven s
p_s = strstr(s, "Jmeno");
if (p s == s) {
   printf("Retezec zacina na Jmeno\n");
}
```
## **Porovnání dvou řetězců**

int strcmp(const char \*s1, const char \*s2); int strncmp(const char \*s1, const char \*s2, int size);

- Funkce strcmp() porovnává řetězce s1 a s2
- Funkce strncmp() pracuje podobně, ale porovnává pouze prvních size znaků
- Funkce vrací 0, pokud jsou oba řetězce totožné, zápornou hodnotu, pokud s1 je lexikograficky menší než s2, jinak vrací kladnou hodnotu
- Funkce rozlišují malá a velká písmena (malá písmena jsou lexikograficky větší než velká)
- Pro porovnání řetězců bez rozlišení velkých a malých písmen lze použít funkce strcasecmp() a strncasecmp()

```
char s1[] = "ATOM1", s2[] = "ATOM2";if (strcmp(s1, s2) == 0) printf("Retezce jsou totozne\n");
else printf("Retezce jsou rozdilne\n");
if (strncmp(s1, s2, 4) == 0) print("Shoda v prvnich 4 znacich.\n\langle n^n \rangle;
else printf("Retezce se lisi v prvnich 4 znacich\n");
```

```
16
```
#### **Předání parametrů příkazového řádku do funkce main()**

- Funkce main() v jazyce C existuje ve dvou verzích, jedna verze je bez parametrů, druhá verze s parametry argc a argy. Druhou verzi používáme, pokud chceme zpracovat parametry předané programu na příkazovém řádku
- Argument argc obsahuje počet parametrů předaných programu na příkazovém řádku, zvětšený o 1
- Proměnná argy je pole ukazatelů na řetězce, každý prvek pole odpovídá jednomu předanému parametru
- První hodnota v argv je vždy název a cesta programu tak, jak byly uvedeny na příkazovém řádku (proto je argc vždy >= 1)

```
// Program vypise pocet predavanych parametru a jejich seznam
int main(int argc, char *argv[])
\{ printf("Pocet predavanych parametru: %i\n", argc);
   for (int i = 0; i < argc; i++) {
     printf("Parametr cislo %i je: %s\n", i, argv[i]);
 }
   return 0;
}
```
## **Dodržujte následující pravidla**

- Při definici proměnných nedávejte příliš mnoho proměnných na jeden řádek. Raději definujte každou proměnnou na samostatném řádku (pak je lze snadněji okomentovat). Na jednom řádku definujte pouze proměnné, které spolu souvisí a lze je opatřit jednotným komentářem.
- Používejte komentáře:
	- Na začátek programu umístěte stručný komentář popisující činnost programu
	- Před každou funkci umístěte komentář popisující její účel, význam předávaných parametrů a význam návratové hodnoty
	- Všechny proměnné (globální i lokální) opatřete komentářem, pokud není z názvu proměnné na první pohled zřejmé, k čemu slouží. Proměnné i, j, k, používejte hlavně jako řídící proměnné cyklu (pro jiné účely tyto proměnné raději nepoužívejte), pak je nemusíte opatřovat komentářem.
- Vyzkoušejte kompilaci pomocí gcc -02 -Wall -Wextra -o prg nazev.c, kompilátor provede důkladnější analýzu programu a upozorní vás na různé potenciální problémy

## **Úlohy – část 1**

- 1. Upravte program pro řešení kvadratické rovnice (cv. 1, úloha 1) tak, aby kořeny byly spočítány v samostatné funkci volané z main(). Do funkce budou předány parametry kvadratické rovnice a, b, c a pomocí ukazatelů budou vráceny hodnoty dvou kořenů. Návratovou hodnotou funkce bude počet nalezených kořenů. **1 bod**
- 2. Vytvořte jednoduchý program, který bude obsahovat funkci na záměnu hodnot dvou celočíselných proměnných. Program nejdříve načte od uživatele dvě celá čísla do dvou proměnných. Potom zavolá funkci, která prohodí hodnoty těchto proměnných (obě proměnné do ní budou předány jako ukazatele). Nakonec budou vypsány hodnoty obou proměnných. **1 bod**

## **Úlohy – část 2**

- 3. Vytvořte program pro procvičení práce s řetězci. Program načte od uživatele řetězec. Poté předá řetězec do samostatné funkce, která provede následující:
	- Zjistí délku předaného řetězce a vypíše ji na obrazovku
	- Zkopíruje první 4 znaky do jiného pomocného řetězce s1 a dále zkopíruje 6 znaků od pozice 10. znaku (číslováno od 0) do řetězce s2. Na obrazovku vypíše oba řetězce.
	- Porovná první 4 znaky obou řetězců s1 a s2 a vypíše informaci, zdali se shodují, nebo ne.
	- Řetězce s1 a s2 se spojí do jednoho řetězce a to tak, že se nejdříve zkopíruje obsah s1 do pomocného řetězce s3 a pak se k němu přidá řetězec s2. Výsledný řetězec s3 se vypíše na obrazovku.
	- Určí se délka řetězce s3 a vypíše se na obrazovku.

Nakonec implementujte do programu možnost zadat vstupní řetězec jako parametr na příkazovém řádku. Pokud uživatel nezadá řetězec na příkazovém řádku, tak si program vyžádá jeho zadání přímo (načte jej pomocí scanf()). **2 body**

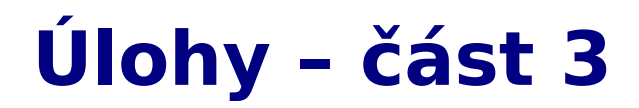

4. Upravte program pro načítání zjednodušeného PDB souboru z předchozího cvičení (cv. 6, úloha 3). Do programu přidejte funkci, která na obrazovku vypíše seznam residuí. Na každém řádku bude vždy uvedena zkratka residua, číslo residua, název a číslo prvního atomu residua (tj. atomu, který je v souboru uveden jako první pro dané číslo residua). **1 bod**